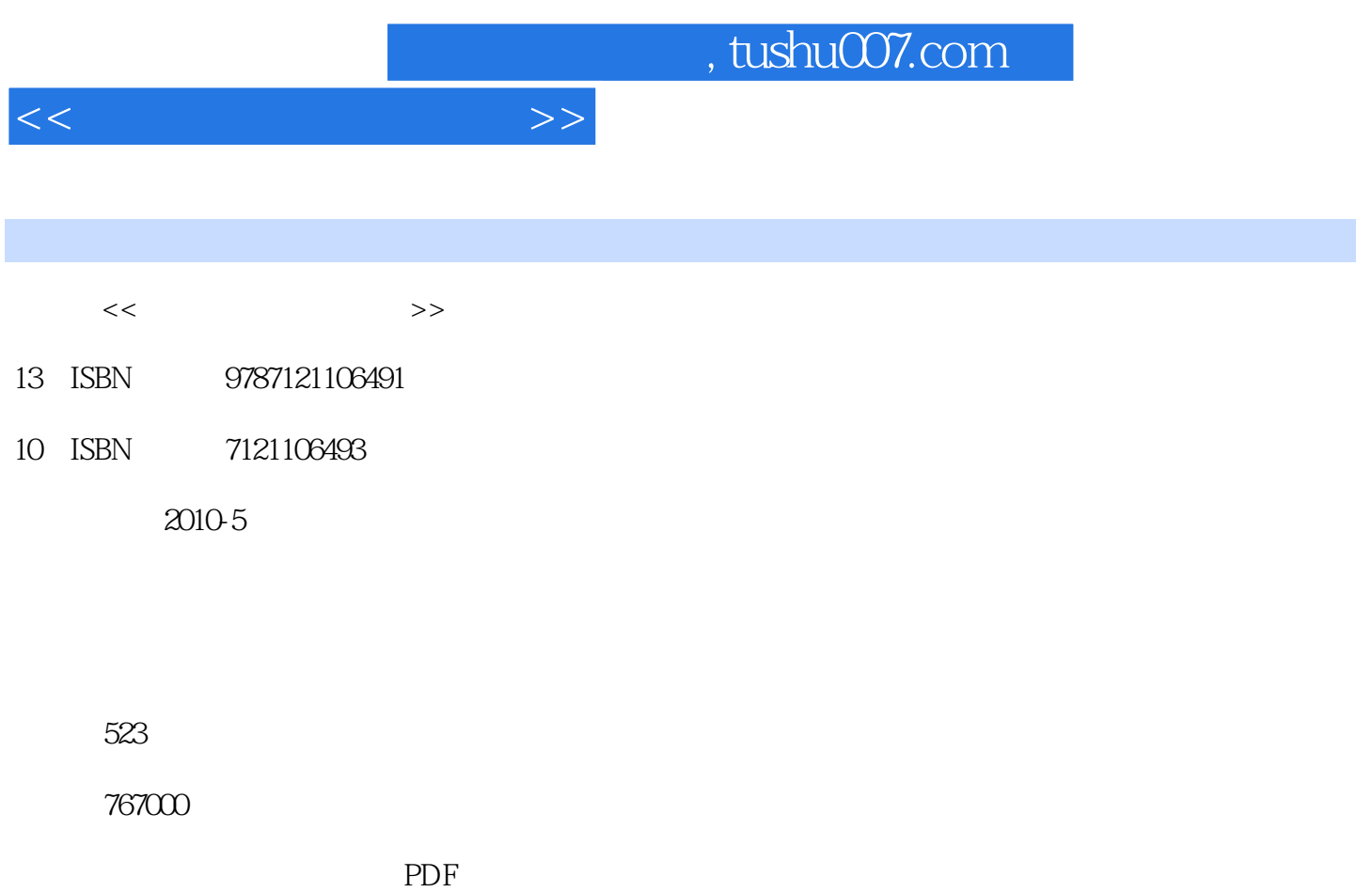

http://www.tushu007.com

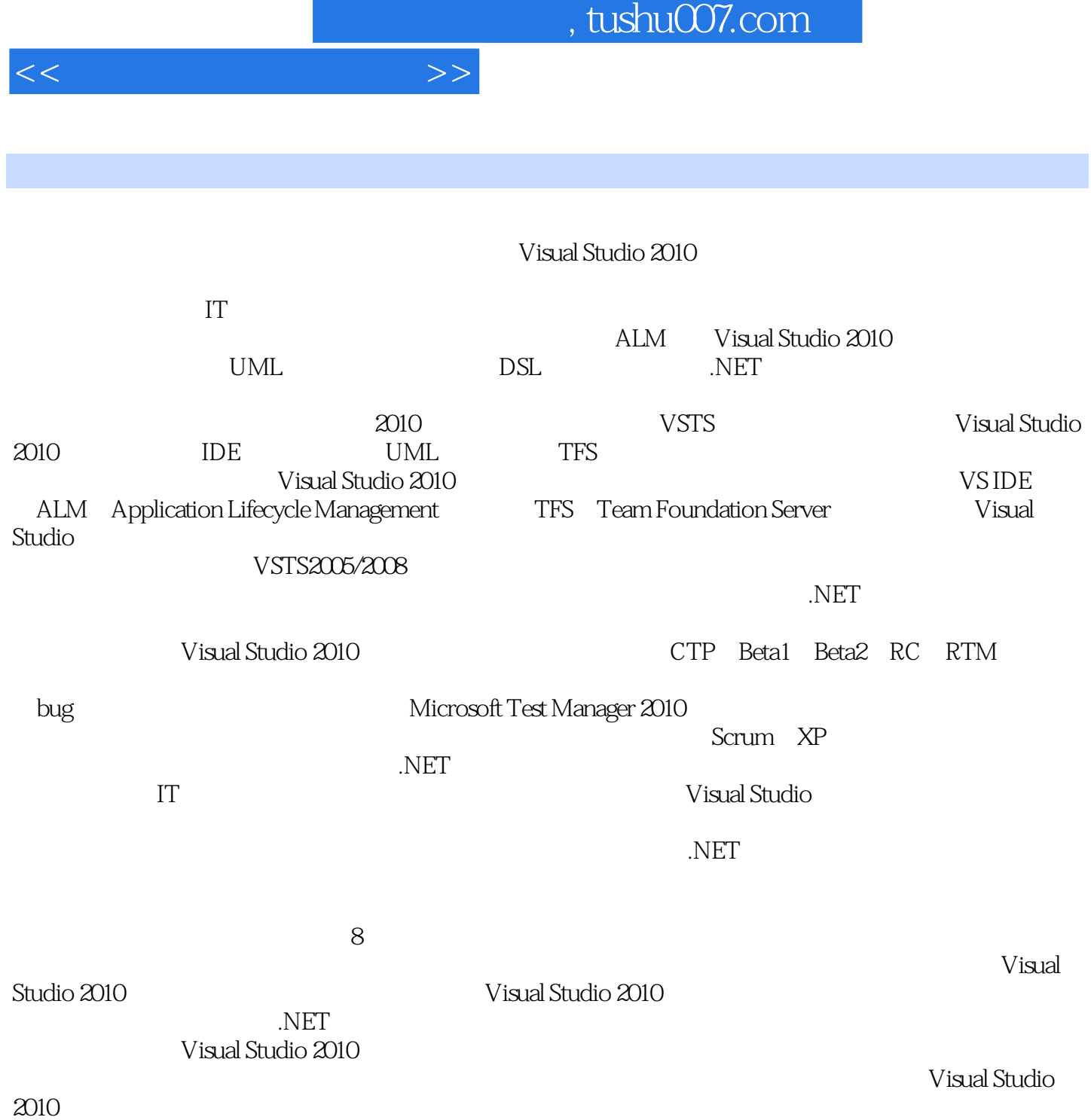

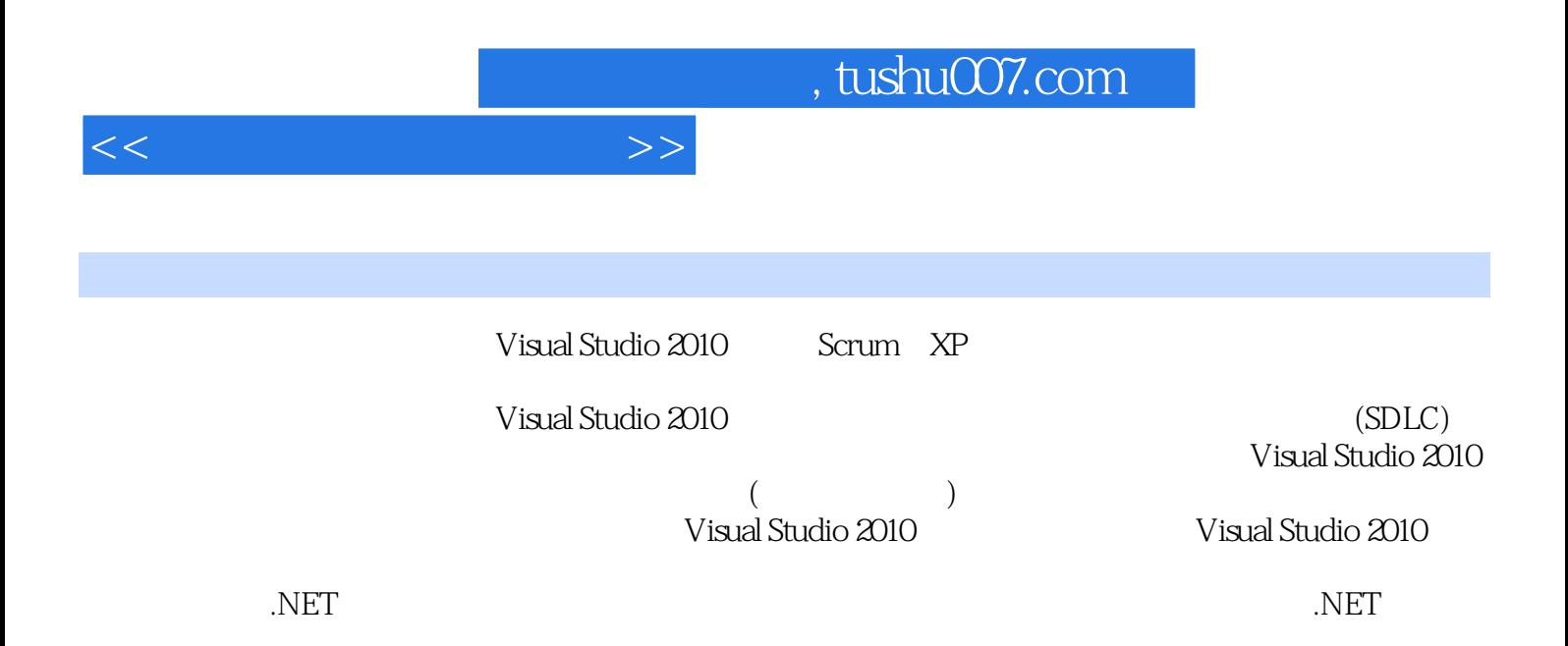

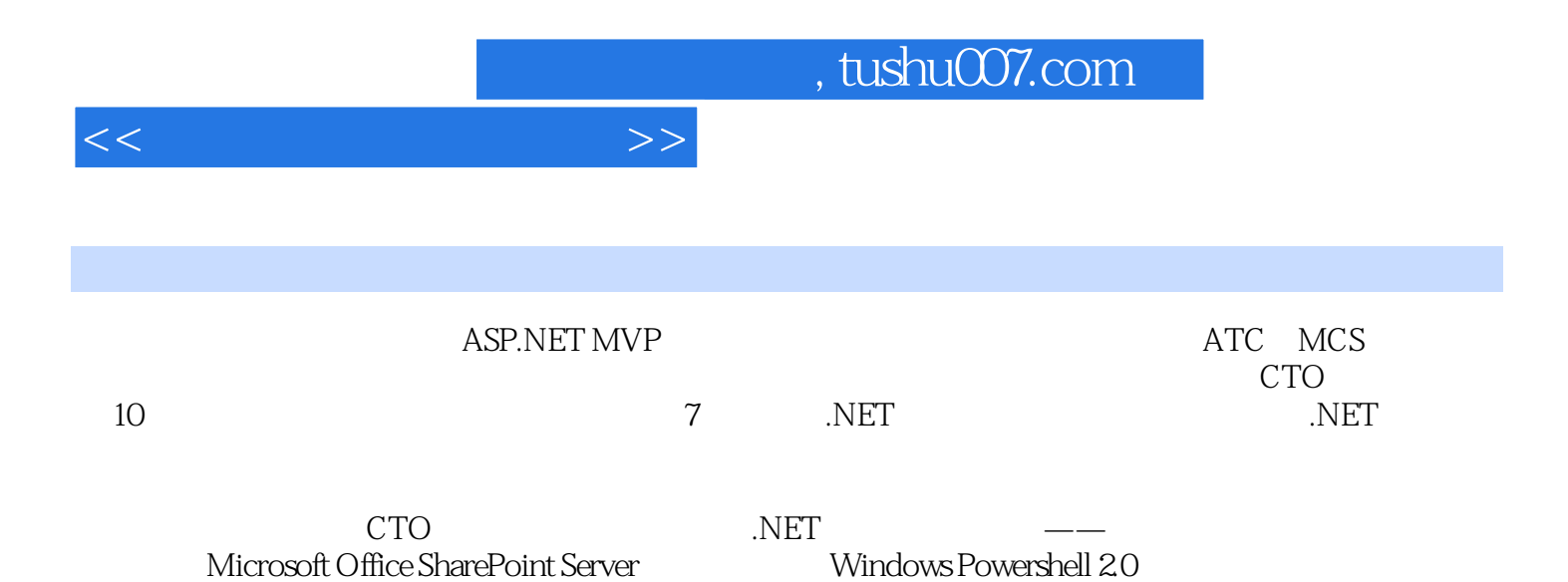

 $<<$ 

1 VS2010 1.1 1.1.1 1.1.2 1.1.2 1.1.3 VS 2010 1.1.4 VS 1.2 VS 2010 1.2 1 VS 2010 1.2.2 Visual Studio 1.2.3 Team Foundation 1.3 Visual Studio 2010 1.3.1 1.3.2 1.3.2 1.3.3 1.3.4 Visual Studi 2010 1.4 VS 2010 1.4.1 VS 2010 1.4.2 VS 1.5 2 TFS 2010 2.1 Team Foundation 2.1.1 Team Foundation 2.1.2 Team Foundation 2.1.3 Team Foundation 2.2 2.1  $222$  2.2.3 2.3 2.3 2.3 2.3 2.3 1  $232$  2.3.3 2.4 TFS 2008 SP1  $24.1$   $24.2$   $24.3$   $25$  $251$   $252$   $253$   $26$ 261 TFS 262 2.7 3 MSF 3.1 MSF  $31.1 \text{ MSF}$   $31.2 \text{ MSF}$   $31.3 \text{ MSF}$  Visual Studio 2010  $32 \text{ MSF}$ for Agile 5.0(敏捷)开发模式与流程 3.2.1 理解敏捷(Agile) 3.2.2 基于Scrum的MSF敏捷解决 32.3 VS 2010 3.3 MSF for CMMI 3.3 MSF for CMMI CMMI 33.2 VS 2010 MSF For CMMI 34 4 VS 2010  $4.1$   $4.1$   $4.1.2$   $8.2010$ 4.1.3 Web 4.2 4.2.1 4.2.2 43 TFS 431 4.3.2 4.4 5 控制管理 5.1 TFS源码管理 5.1.1 源码管理使用场景及常用工具 5.1.2 Visual Studio 2010实现源  $51.3VSS$  TFS  $52TFS$   $52.1$   $52.2$  $5.23$   $5.3$   $5.3$   $5.31$   $5.32$   $5.33$ 5.4 6 6.1 CH 6.1 TF 6.1.1 Team Foundation Build 6.1.2 Team Foundation Build 6.1.3 Microson Build 6.1.4 Team Foundation Build  $62$  TFS  $621$   $623$   $624$  $6.25$   $6.26$   $6.27$  BVT  $6.28$   $6.3$  $631$   $632$   $64$   $641$  $642$   $643$   $65$   $651$ 6.5.2 6.5.3 6.6 7 Visual Studio 2010 7.1 Visual Studio 2010  $\frac{71.1}{71.1}$   $\frac{71.2}{71.3}$   $\frac{71.3}{71.3}$ DGML 7.1.4 Dependency Graph 7.2 Model Explorer 7.2.1 UML UML Model Explorer 7.2.2 Architecture Explorer 7.2.3 Spec Explorer 7.3 Developing Models for Software Design 7.3.1 7.3.2 VML UML Activity Diagrams 7.3.3 UML Class Diagrams 7.3.4 UML UML Component Diagrams 7.3.5 UML UML Sequence Diagrams 7.3.6 UML Use Case Diagrams 7.3.7 Layer Diagram  $7.4$   $7.41$   $2.42$ 7.4.3 Modeling User Requirements 7.4.4 Extending Models and  $Diagrams$   $7.5$   $8$   $Vi[x]$   $3010$   $8.1$   $Vi[x]$   $3010$   $8.1.1$ Visual Studio 2010测试概述 8.1.2 Visual Studio 2010测试框架 8.1.3 微软测试管理框架(Microsoft Test Manager  $8.2$  Microsoft Test Manager  $8.2.1$  Visual Studio 2010 Lifecycle 8.2.2 Testing Center 8.2.3 Lab Center 8.2.4 **8.3 May a Studio 2010** Automated Tests 8.3.1 UI Coded UI Test 83.2 Unittest 83.3 LoadTest 8.4 Visual  $\frac{\text{Studio 2010}}{843}$  and  $\frac{842}{843}$  and  $\frac{843}{843}$ 

## $,$  tushu007.com

## $<<$

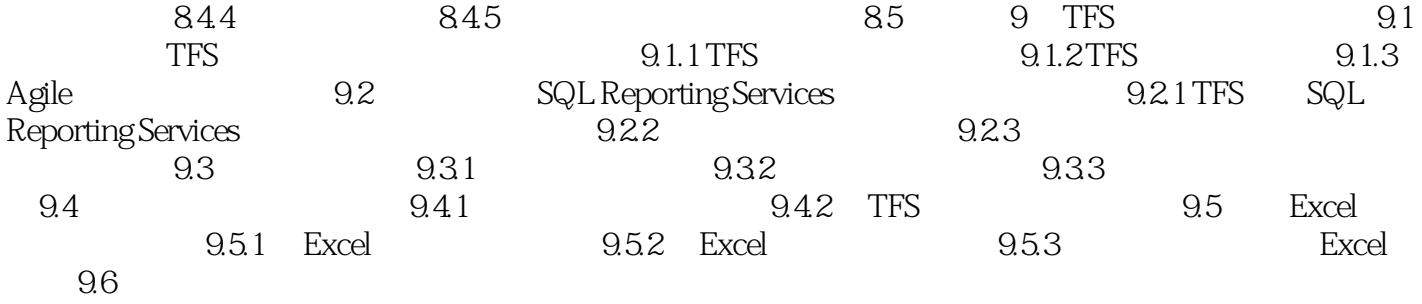

 $<<$ 

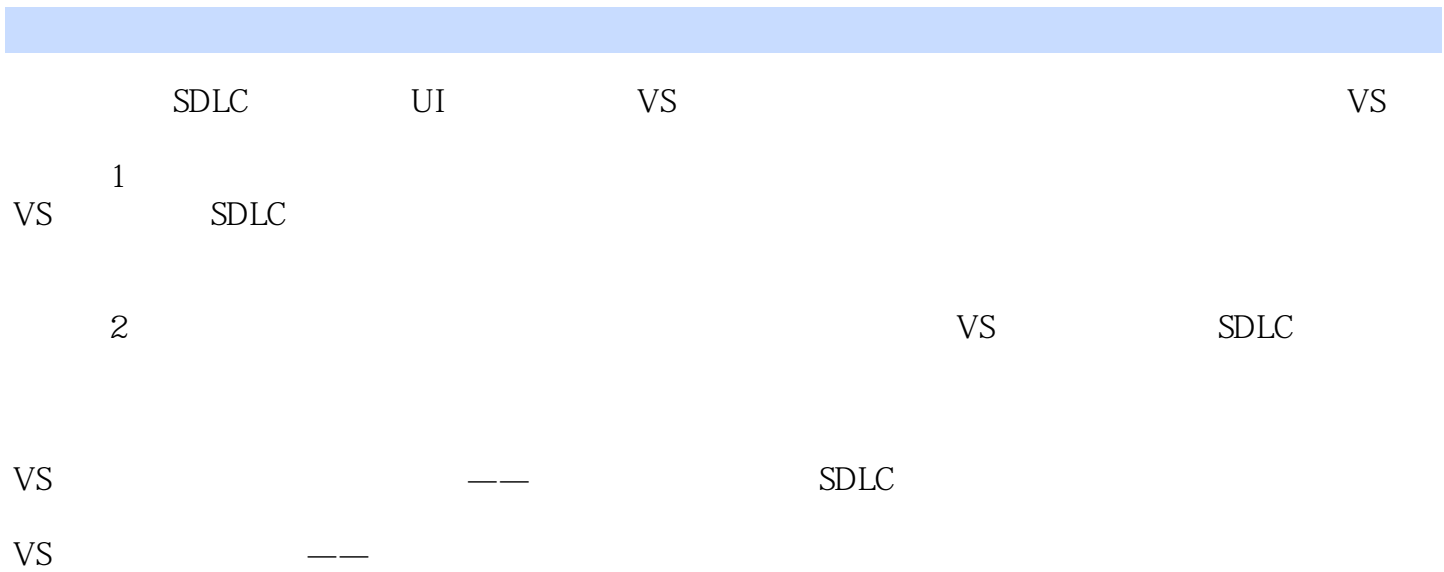

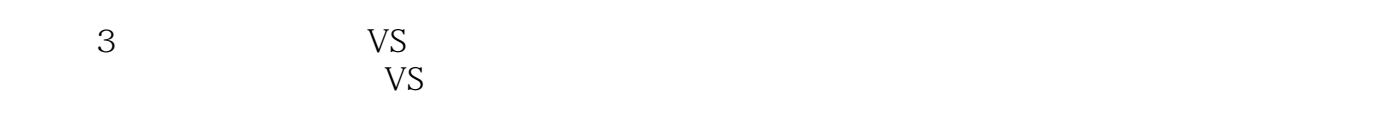

 $S<sub>D</sub>$  and  $S<sub>D</sub>$  and  $S<sub>D</sub>$  a

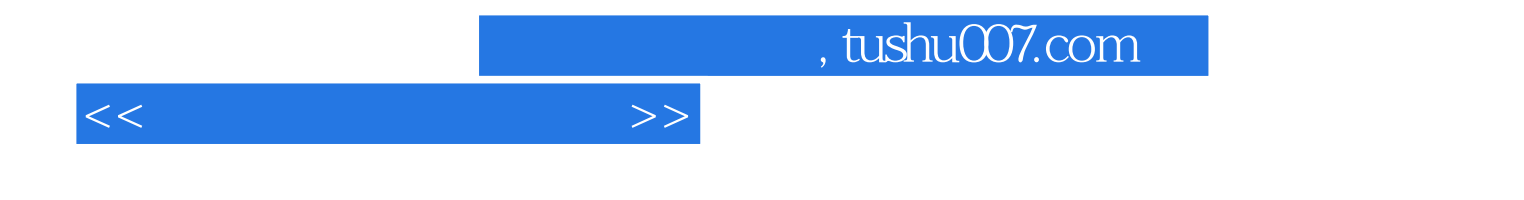

本站所提供下载的PDF图书仅提供预览和简介,请支持正版图书。

更多资源请访问:http://www.tushu007.com